# **py-social Documentation**

*Release 1.7.0*

**Paulo Cheque**

October 07, 2014

#### Contents

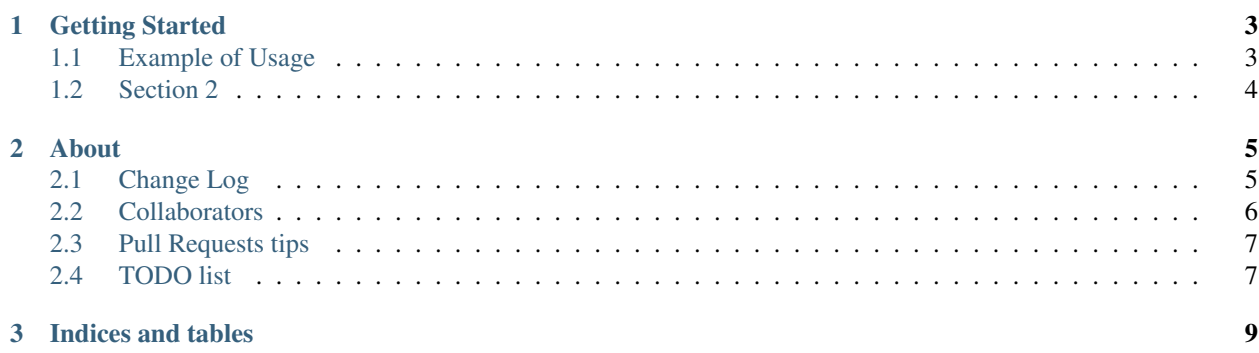

Your project description.

# **Getting Started**

## <span id="page-6-1"></span><span id="page-6-0"></span>**1.1 Example of Usage**

Example:

```
import os
from py_social.facebook_services import *
TEST_FB_APP_ID = os.getenv('FACEBOOK_API_KEY', '?')
TEST_FB_APP_SECRET = os.getenv('FACEBOOK_API_SECRET', '?')
user_id = '?'
page_id = '?'event_id = '?'group_id = '?'fb = FacebookUser(user_id, app_id=TEST_FB_APP_ID, app_secret=TEST_FB_APP_SECRET)
fb.load(fields='email,username')
print(fb.get_email())
print(fb.get_field('username'))
fb = FacebookPage(page_id, app_id=TEST_FB_APP_ID, app_secret=TEST_FB_APP_SECRET)
fb.load()
fb.load_feed()
print(len(fb.get_all_users_ids()))
print(len(fb.get_events_ids_from_feed()))
fb = FacebookEvent(event_id, app_id=TEST_FB_APP_ID, app_secret=TEST_FB_APP_SECRET)
fb.load()
fb.load_feed()
fb.load_maybe()
fb.load_attending()
fb.load_small_flyer()
fb.load_flyers()
print(len(fb.get_all_users_ids()))
print(len(fb.get_events_ids_from_feed()))
fb = FacebookGroup(group_id, app_id=TEST_FB_APP_ID, app_secret=TEST_FB_APP_SECRET)
fb.load()
fb.load_feed()
fb.load_members()
print(len(fb.get_all_users_ids()))
print(len(fb.get_events_ids_from_feed()))
```

```
# To load all feed:
while fb.has_feed_to_load():
 fb.load_feed()
# or
fb.load_feed(pages=10)
```
# <span id="page-7-0"></span>**1.2 Section 2**

## **1.2.1 SubSection 2.1**

In file.py:

Settings = False

# **About**

# <span id="page-8-1"></span><span id="page-8-0"></span>**2.1 Change Log**

Date format: yyyy/mm/dd

### **2.1.1 Version 0.1.9 (2014/03/31)**

- [<http://pypi.python.org/pypi/py-social/0.1.9>](http://pypi.python.org/pypi/py-social/0.1.9)
- [bugfix] Fixed Event flyer\_urls method

#### **2.1.2 Version 0.1.8 (2014/03/29)**

- [new] Event flyer\_urls method
- [bugfix] Picture url bugged

#### **2.1.3 Version 0.1.7 (2014/03/06)**

- [update] More logs in error scenario to tweet
- [bugfix] Bugfix in error scenarios

#### **2.1.4 Version 0.1.6 (2014/03/06)**

• [bugfix] Deal with FB graph bug for latitude and longitude

#### **2.1.5 Version 0.1.5 (2014/03/03)**

• [new] may return None on get fb\_id from urls

### **2.1.6 Version 0.1.4 (2014/03/03)**

• [new] get\_user\_id\_from\_facebook\_url method

### **2.1.7 Version 0.1.3 (2014/03/03)**

- [new] Event get\_owner
- [new] set\_log\_level debug method

## **2.1.8 Version 0.1.2 (2014/03/02)**

- [new] Group/Event/Page pages option in load\_feed method: load\_feed(pages=1).
- [update] Using python logging system instead of print commands.

## **2.1.9 Version 0.1.1 (2014/03/02)**

• [new] Group/Event/Page has the option to load all feed

## **2.1.10 Version 0.1.0 (2014/02/20)**

- [new] Facebook spider
- [new] get Event/Page/Group users from feed.
- [new] get Event/Page/Group events from feed.
- [new] get Event users from maybe and attending.
- [new] get Group users from members.
- [update] FacebookEventPage renamed to FacebookEvent.
- [update] FacebookGroupPage renamed to FacebookGroup.
- [update] FacebookUserInfo renamed to FacebookUser.
- [update] FacebookEvent.get\_event\_name() renamed to FacebookEvent.get\_name().

### **2.1.11 Version 0.0.1 (2014/02/01)**

- [new] FacebookEventPage.
- [new] FacebookGroupPage.
- [new] FacebookUserInfo.
- [new] tweet.

# <span id="page-9-0"></span>**2.2 Collaborators**

Paulo Cheque [<http://twitter.com/paulocheque>](http://twitter.com/paulocheque) [<https://github.com/paulocheque>](https://github.com/paulocheque)

# <span id="page-10-0"></span>**2.3 Pull Requests tips**

#### **2.3.1 About commit messages**

- Messages in english only
- All messages have to follow the pattern: "[TAG] message"
- TAG have to be one of the following: new, update, bugfix, delete, refactoring, config, log, doc, mergefix

## **2.3.2 About the code**

- One change (new feature, update, refactoring, bugfix etc) by commit
- All bugfix must have a test simulating the bug
- All commit must have 100% of test coverage

## **2.3.3 Running tests**

Command:

•

•

•

```
python manage.py test --with-coverage --cover-inclusive --cover-html --cover-package=your_package.*
```
# <span id="page-10-1"></span>**2.4 TODO list**

### **2.4.1 Tests and Bugfixes**

#### **2.4.2 Features**

#### **2.4.3 Documentation**

**CHAPTER 3**

**Indices and tables**

- <span id="page-12-0"></span>• *genindex*
- *modindex*
- *search*